# **COMMENT CONSULTER LES** *TŌMITE FENUA*

**sur le site www.archives.pf ?**

## Les « **CAHIERS DE REVENDICATIONS FONCIÈRES –** *TŌMITE FENUA* » vous permettent

d'accéder aux noms des terres et des *revendiquants* par archipel :

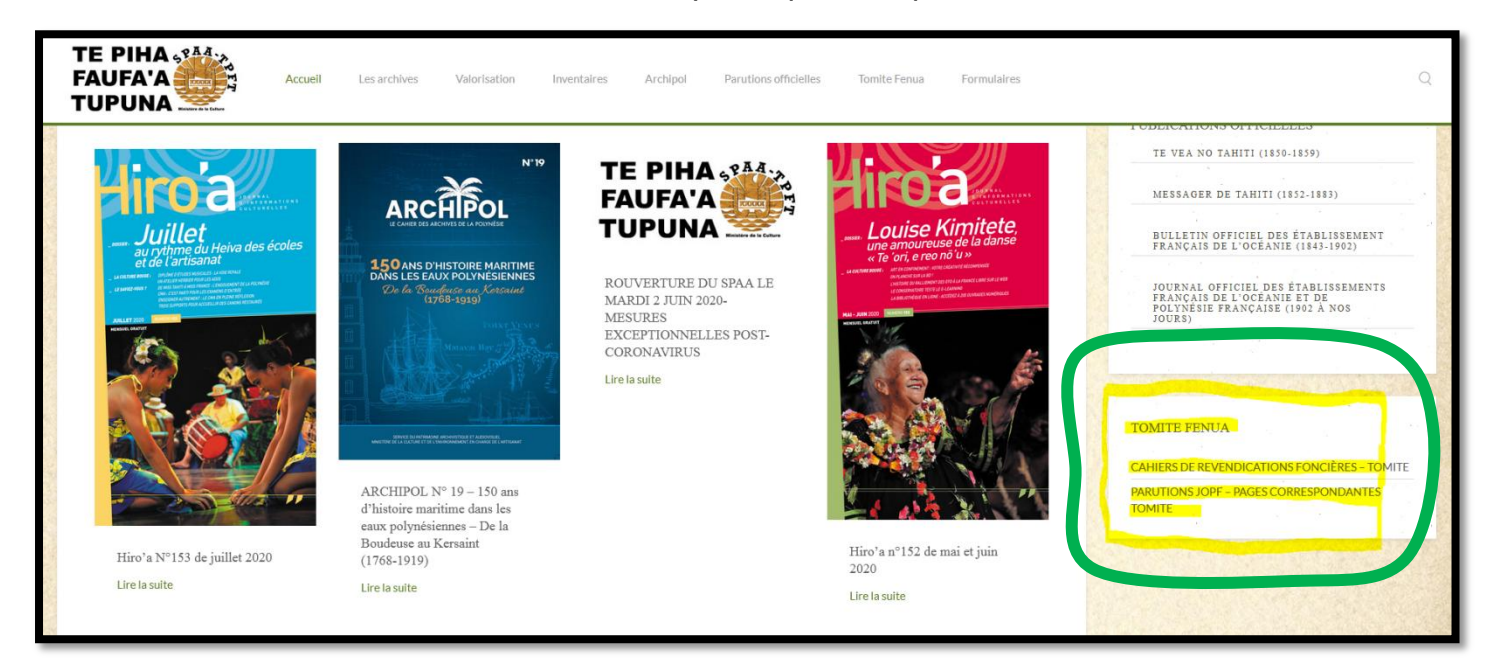

## 1. Sélectionnez l'archipel qui vous concerne,

## **CAHIERS DE REVENDICATIONS FONCIÈRES - TOMITE**

Chers visiteurs,

Depuis cette page, vous pouvez accéder aux téléchargements des cahiers de revendications en sélectionnant l'archipel. Sur les pages suivantes, il suffira de dérouler la liste pour chercher l'île puis la commune souhaitée. Enfin, vous cliquerez sur les liens de téléchargement selon que vous voulez la liste classée par revendiquants ou bien la liste classée par terres.

NOTE : La consultation des cahiers de revendication est libre et gratuite. Un soin particulier a été apporté à leur réalisation. Néanmoins, si vous deviez y trouver des erreurs, n'hésitez pas à le signaler à l'adresse suivante : service.archives@archives.pf

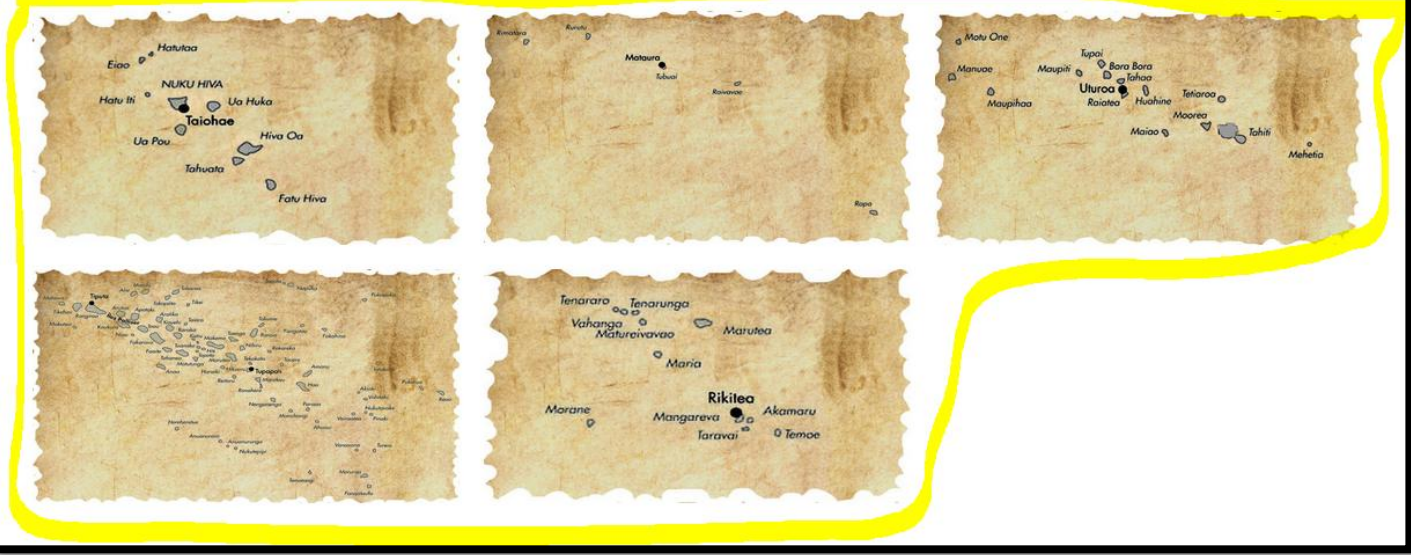

Plus de précisions sur les tomite : cliquez ici

2. Sélectionnez l'île ou le district qui vous intéresse

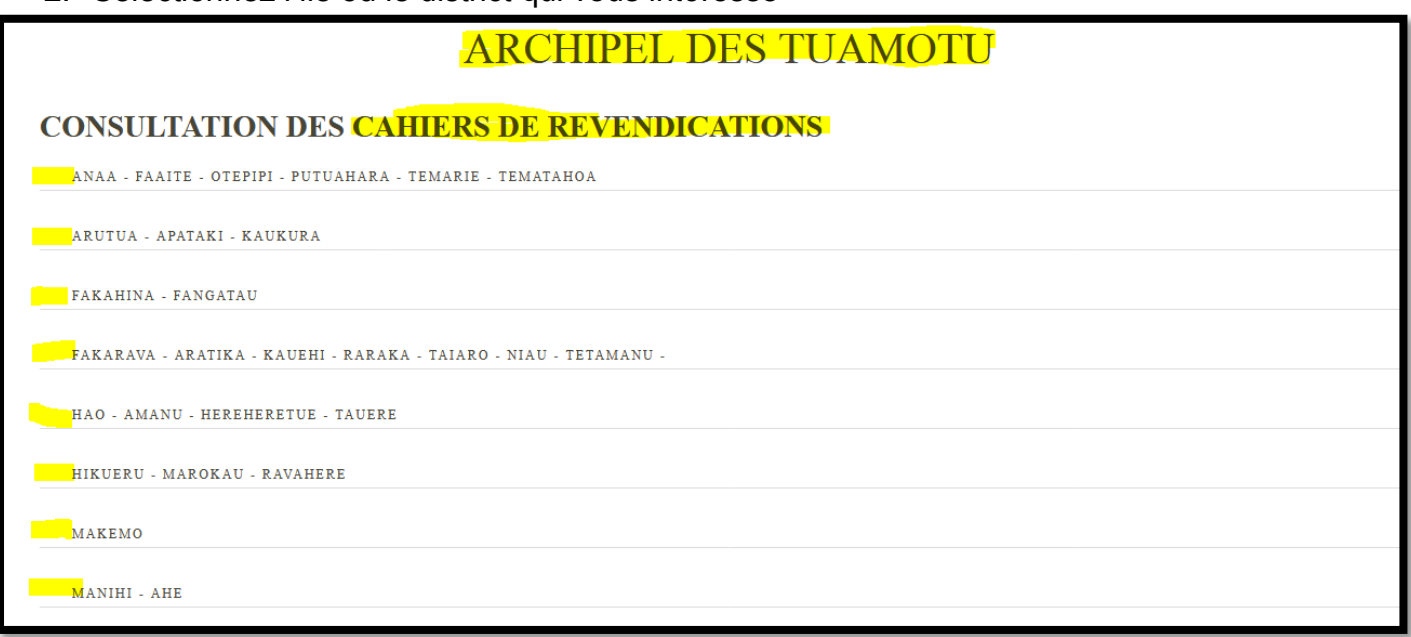

3. Sélectionnez le « Cahier des revendications foncières (classé par terres) » ou le « Cahier des revendications foncières (classé par *revendiquants*) »

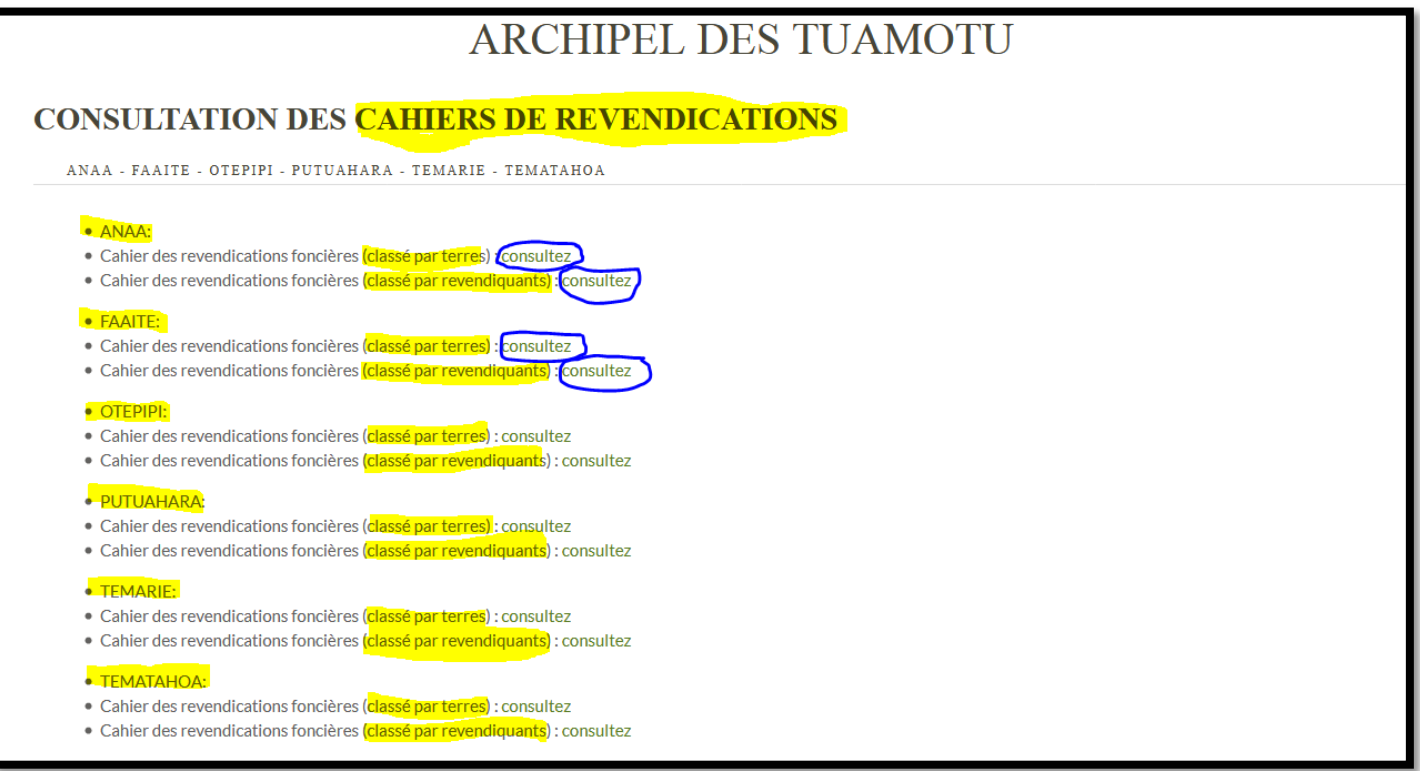

4. Recherchez le nom de Terre ou le nom du Revendiquant souhaité

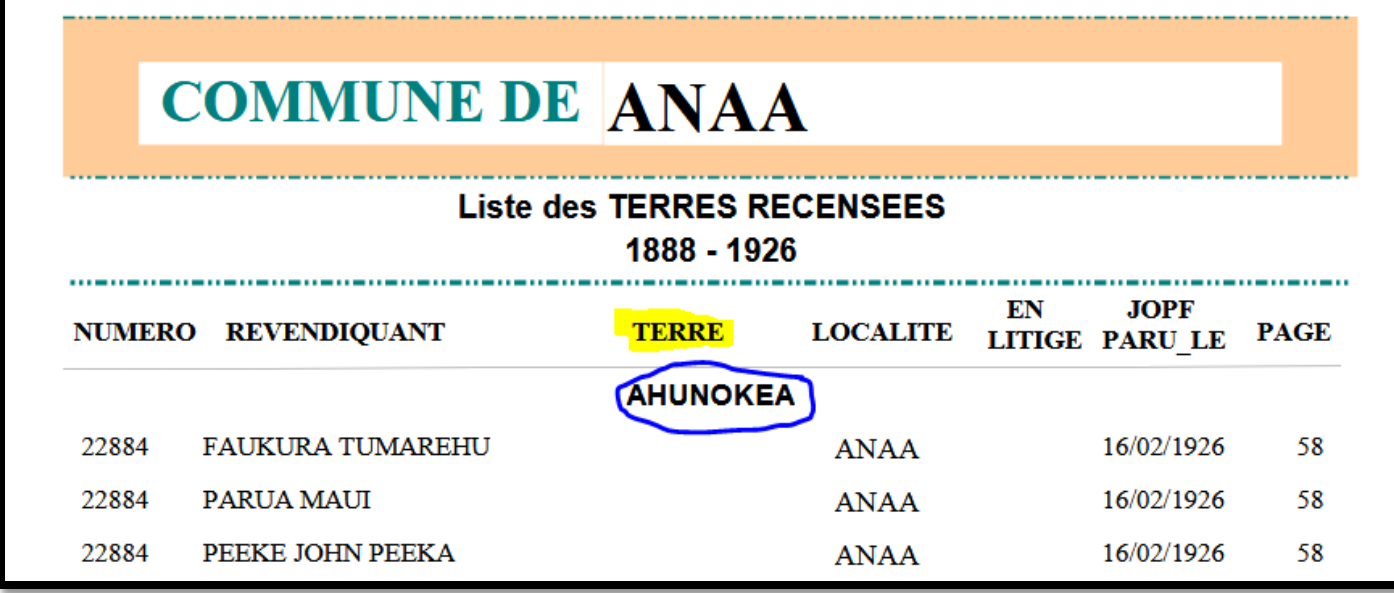

5. **La date de parution au JOPF** est indiquée avec **la page correspondante**.

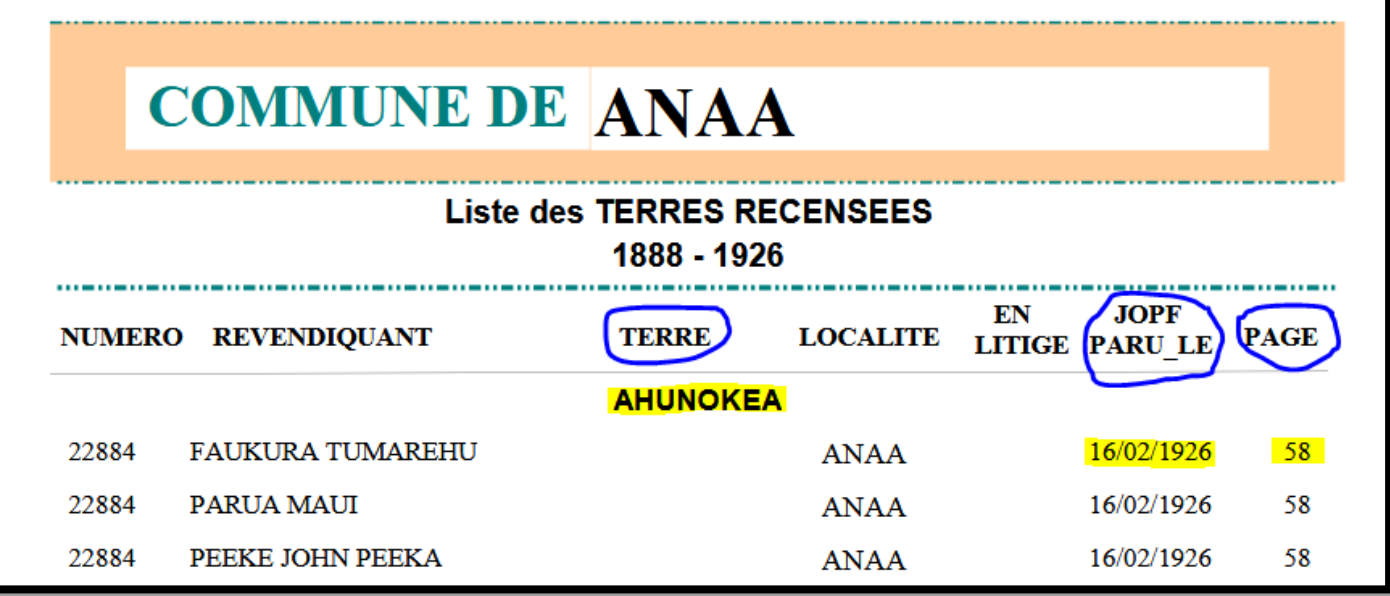

6. Il vous suffit ensuite de vous reporter aux « **PARUTIONS JOPF – PAGES CORRESPONDANTES** *TŌMITE FENUA* **»**

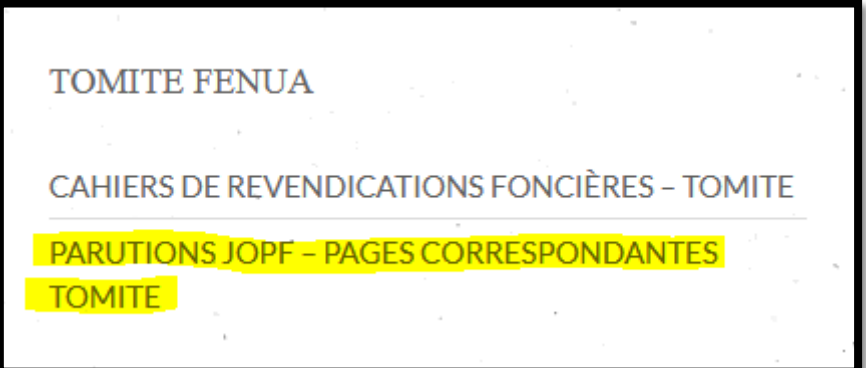

### 7. Cliquez sur l'année qui vous intéresse

## **PARUTIONS JOPF - PAGES CORRESPONDANTES TOMITE.**

## Liste des parutions JOPF à télécharger par années.

Vous trouverez sur cette page les pages des JOPF parus entre 1884 et 1934 sous la forme d'une liste déroulante. Pour sélectionner l'année souhaitée, cliquez simplement sur l'année.

Les pages indiquées correspondent aux numéros de pages indiquées sur les colonnes de droite des cahiers de revendications que vous avez probablement consulté au préalable.

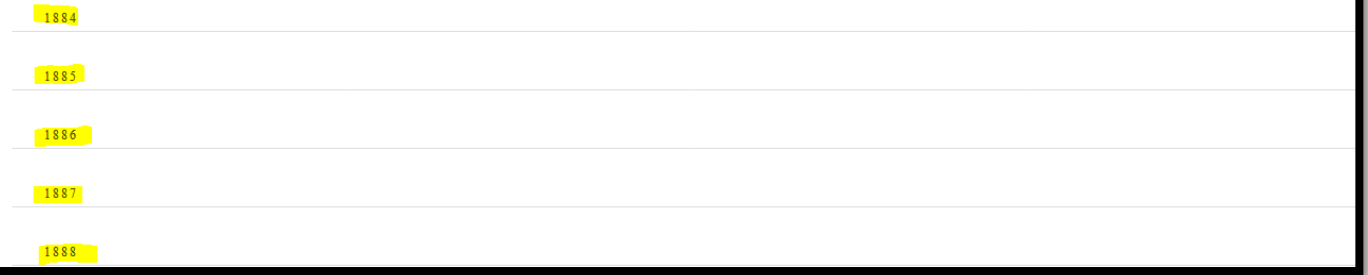

#### 8. Cliquez ensuite sur la page que vous recherchez.

JOPF de 1926 - PAGE 055 selon les références des cahiers de revendications foncières consultable ICI. JOPF de 1926 - PAGE 056 selon les références des cahiers de revendications foncières consultable ICI. JOPF de 1926 - PAGE 057 selon les références des cahiers de revendications foncières consultable ICI. JOPF de 1926 - PAGE 058 selon les références des cahiers de revendications foncières consultable ICI. JOPF de 1926 - PAGE 059 selon les références des cahiers de revendications foncières consultable ICI. JOPF de 1926 - PAGE 060 selon les références des cahiers de revendications foncières consultable ICI.

### 9. Vous pouvez télécharger la page du JOPF :

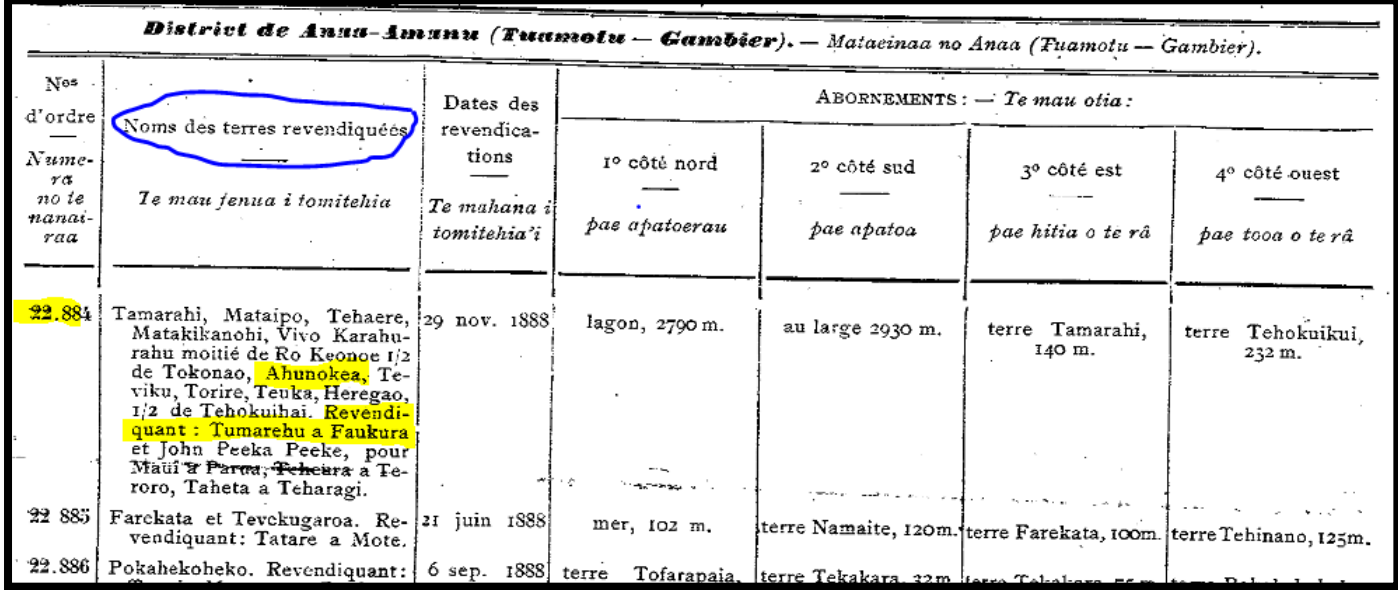